American Heart Association.

**DON'T SMOKE, EXERCISE, DRINK CAFFEINATED BEVERAGES OR ALCOHOL WITHIN 30 MINUTES** OF MEASUREMENT.

**REST IN A CHAIR FOR AT LEAST 5 MINUTES WITH YOUR LEFT ARM RESTING COMFORTABLY ON A FLAT SURFACE AT HEART LEVEL.** SIT CALMLY AND DON'T TALK.

> **MAKE SURE YOU'RE RELAXED. SIT STILL IN A CHAIR WITH YOUR FEET FLAT ON THE FLOOR WITH** YOUR BACK STRAIGHT AND SUPPORTED.

TAKE AT LEAST TWO READINGS **1 MIN. APART IN MORNING BEFORE TAKING MEDICATIONS, AND IN EVENING BEFORE DINNER. RECORD ALL RESULTS.** 

**USE PROPERLY CALIBRATED AND VALIDATED INSTRUMENT. CHECK** THE CUFF SIZE AND FIT.

**PLACE THE BOTTOM OF** THE CUFF ABOVE THE **BEND OF THE ELBOW.** 

## **American Heart Association recommended blood pressure levels**

BLOOD PRESSURE MEASUREMENT

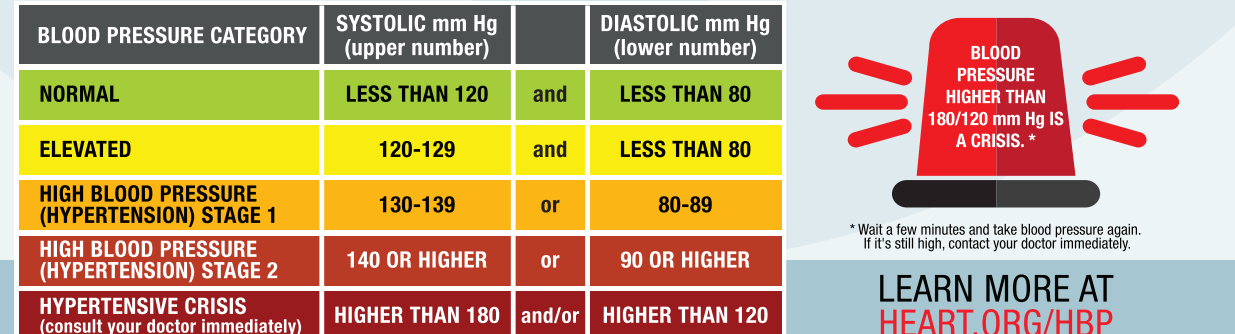

© Copyright 2018 American Heart Association, Inc., a 501(c)(3) not-for-profit. All rights reserved.